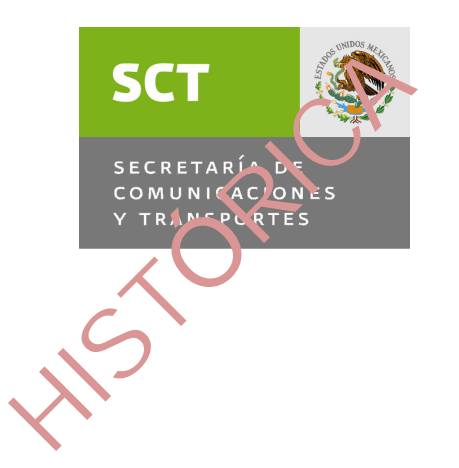

# COMITÉ DE MEJORA REGULATORIA INTERNA

Secretaría Técnica

## MANUAL DE OPERACIÓN

### DE LA NORMATECA INTERNA DE LA SCT

SEPTIEMBRE 2007

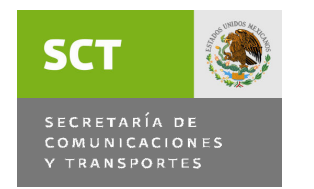

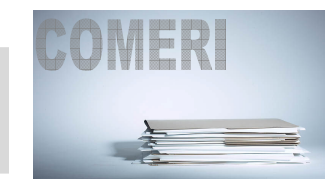

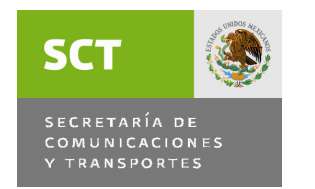

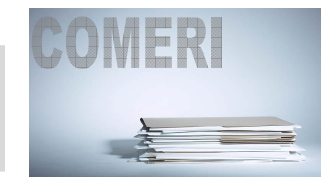

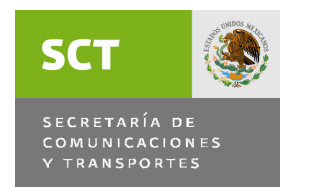

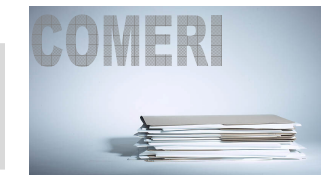

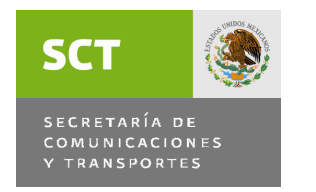

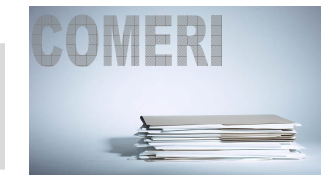

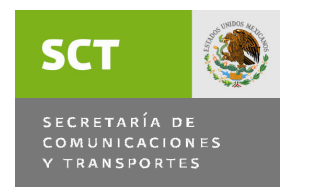

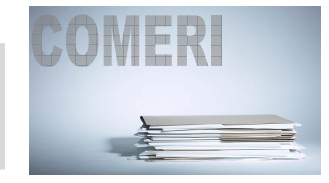

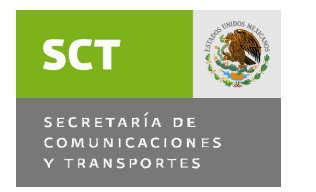

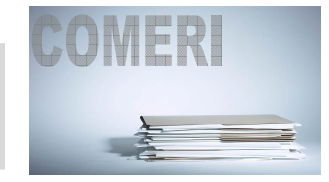

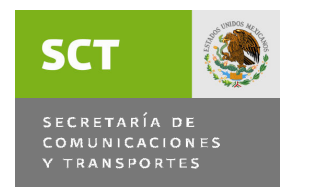

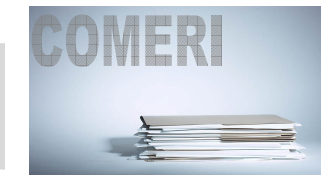

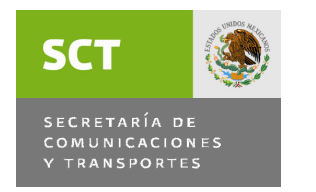

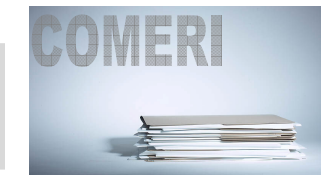

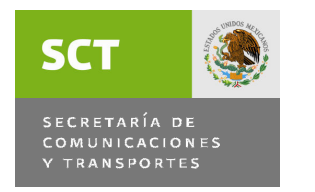

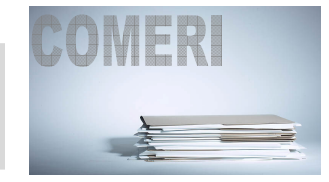

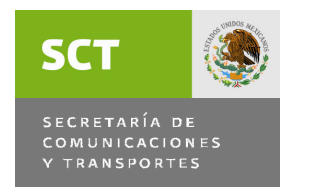

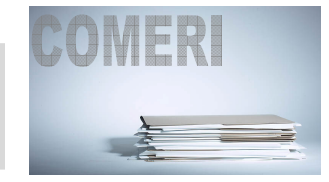

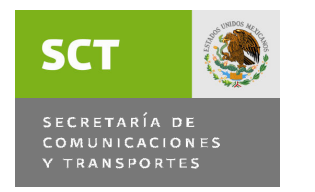

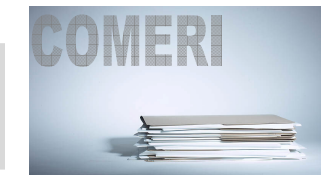

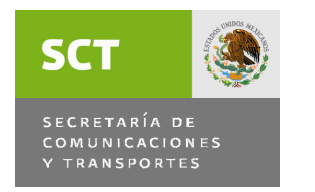

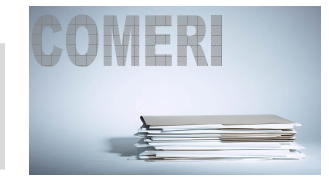

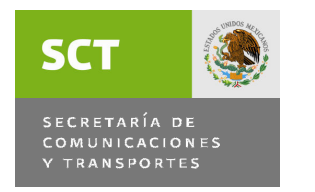

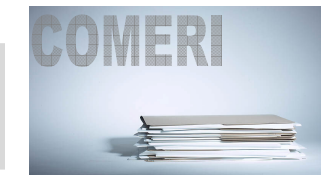

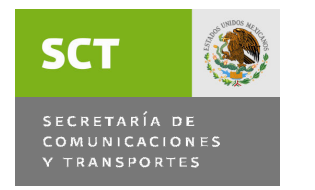

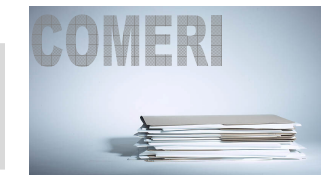

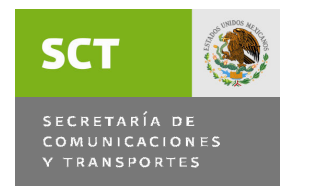

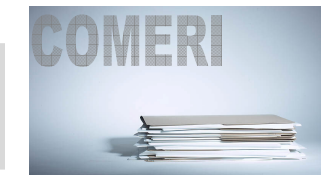

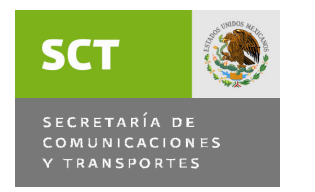

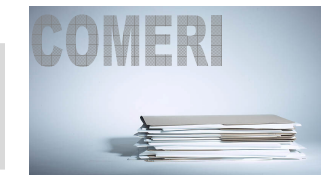

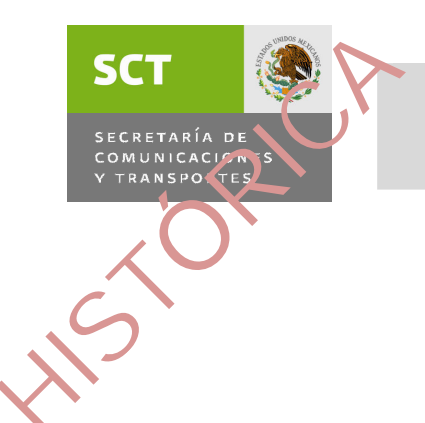

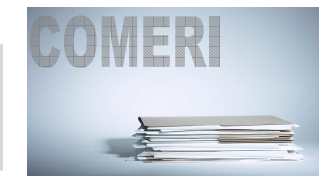

Subir Archivo de Descargas

Elija el archivo para subir, e incluya otros datos relevantes.

**Archivo Nuevo** 

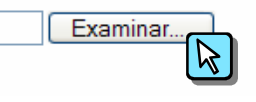

, para archivos de Acrobat  $\blacktriangle$ , etc.)

5. Posteriormente deberá pulsar el botón de "Enviar archivo".

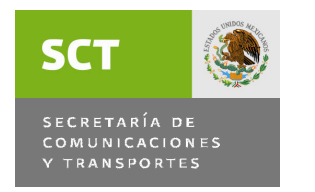

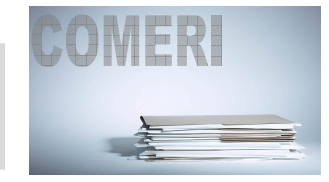

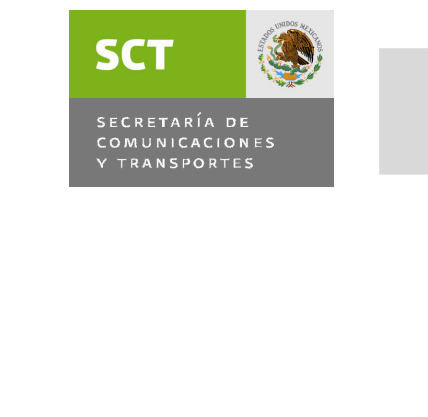

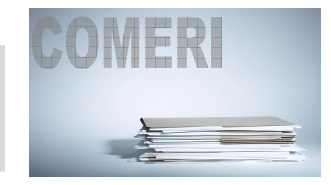